## **QGIS Application - Bug report #17154 Sub layer show/lock isn't affected changing parent layer**

*2017-09-17 09:21 PM - Carlo Folini*

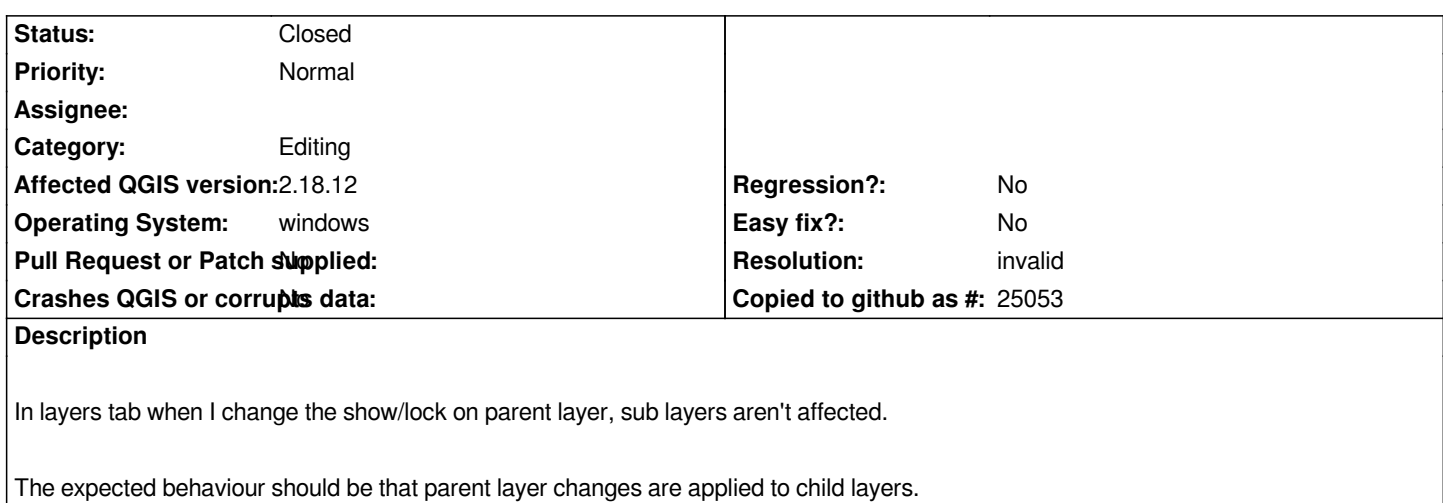

## **History**

## **#1 - 2017-09-17 10:09 PM - Carlo Folini**

*- Status changed from Open to Closed*

*Wrong infos*

## **#2 - 2017-09-18 12:03 AM - Giovanni Manghi**

*- Resolution set to invalid*